# **XNAT Remote Data Relay Request**

Please submit one response per relay. In case you need to update the information for a relay, you will be<br>provided a link to edit your response after submitting. The first email address on this form is for the<br>person s require information from you system / network administrator. The questions on this form are also posted at https://wiki.xnat.org/display/XNAT17/Required+Information

## \* Required

## 1. **Email address \***

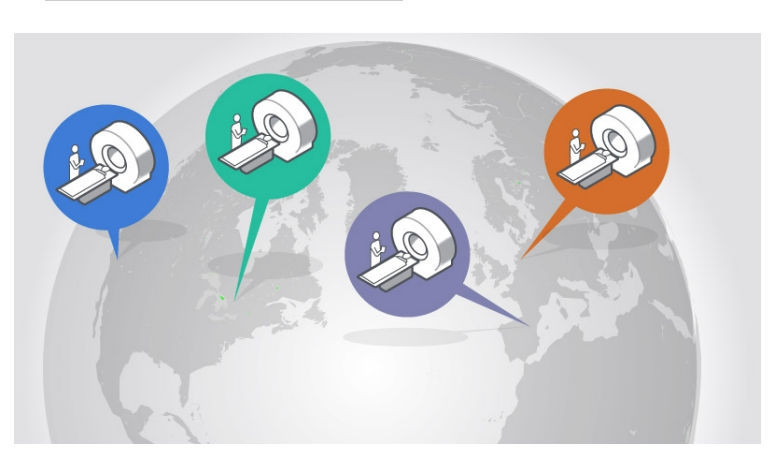

**Name of the Site where the Data Relay will be installed: \*** 2.

**Primary Contact \*** 3. Name

**Primary Contact \*** Email Address 4.

**Additional Contacts** 5.

Please enter name and email addresses, one person per line

**Shipping Address \***

Address to ship the preconfigured relay. 6.

# **Relay Information**

- **Network/Systems Administrator \*** 7. Name
- 8. **Network/Systems Administrator \***<br>Email

### **Public SSH Key** 9.

SSH administration is controlled by SSH. Only PKI authentication is accepted for authentication. Please paste an RSA or DSA public key to be placed in the /root/.ssh/authorized\_keys file. If this information is not provided only WU administrators will be able to access the system via SSH, assuming it is not blocked at your firewall.

## **Additional system administrators**

Please enter name and email address and public SSH keys for each additional administrator.

**Relay System Network Information**

### **LAN IP \*** 11.

Please enter IP and subnet mask in the format x.x.x.x/{mask}, such as 192.168.10.5/24

## **LAN Gateway Address \*** 12.

Please enter IP in the format x.x.x.x, such as 192.168.10.254

### **13. LAN Primary DNS \***

Please enter IP in the format x.x.x.x, such as 192.168.10.1

### **LAN Secondary DNS** 14.

Please enter IP in the format x.x.x.x, such as 192.168.10.1

### **Outgoing Internet IP \*** 15.

For outbound connections what will the public IP address be? Please enter IP in the format x.x.x.x, such as 128.252.55.10. We will use this information to allow connections to our systems at our firewall.

### **Local SMTP Relay** 16.

Please enter IP in the format x.x.x.x, such as 192.168.10.1. If there is no relay available, the<br>NRG relay will be utilized at <u>mail.nrg.wustl.edu</u>. However, your firewall must allow port 25 connections outbound to this server and the outgoing internet IP must be correct so we can white list it at our firewall.

#### **Time Zone \*** 17.

In what timezone will the relay be operating?

## **Preferred NTP Server IP \*** 18.

Please enter IP in the format x.x.x.x, such as 192.168.10.1

# **RAW Data Collection**

Will this relay be collecting DICOM only or DICOM and RAW k-space data?

- **\***19.
	- *Mark only one oval.*
	- DICOM only *Skip to question 29.*
	- DICOM and RAW k-space data *Skip to question 19.*

*Skip to question 29.*

# **RAW Data Relay Information**

Network Information

When using a relay that also collect RAW data it will have 3 network connections. 1. Scanner network tap

- 2. LAN / Internet
- 3. IPMI Remote Console (optional)

## **What hours of the day are the scanner idle?** 20.

The retrieval of RAW data is only performed on a schedule when the scanner is not used so it does not interfere with the MARS computer. Please check the boxes of the hours that are accepted to run the retrievals. If 4 or less total hours are available per day please check the box indicating a throttled retrieval is necessary. *Check all that apply.*

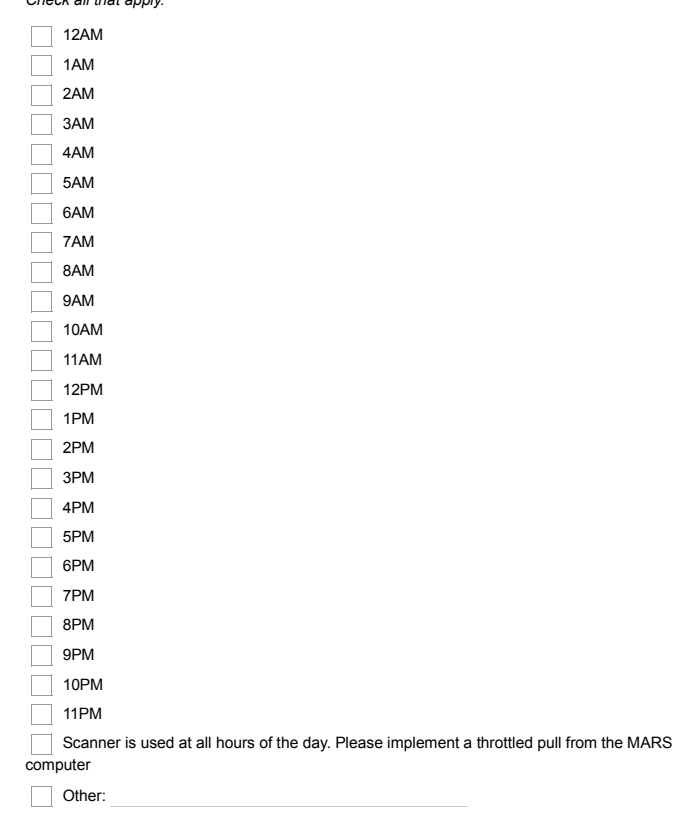

## **Multiple Projects** 21.

Will this relay collect ALL raw data from the MARS computer or only sessions related to DICOM sent to

it?*Mark only one oval.*

Collect all raw data on the MARS computer

Collect only sessions associated with DICOM sent to the relay

## **Delete raw data from MARS computer** 22.

After retrieving raw data from the MARS computer, should it be deleted. If the relay does not delete you must have another process in place that will. If not the MARS computer will fill with raw data and scans will be blocked. *Mark only one oval.*

Delete

# $\bigcirc$  Keep

## **IPMI Administrator User Name** 23.

The user name the local system/network administrator will use to access the network console.

## **IPMI Administrator Password** 24.

This password will be set before shipping the relay. It should only be a temporary password and be changed as soon as the relay is installed at the site.

## **IPMI IP** 25.

Optional IPMI remote console. Please enter IP and subnet mask in the format x.x.x.x/{mask}, such as 192.168.10.5/24

### **IPMI Gateway Address** 26.

Please enter IP in the format x.x.x.x, such as 192.168.10.254

### **IPMI Primary DNS** 27.

Please enter IP in the format x.x.x.x, such as 192.168.10.1

### **IPMI Secondary DNS** 28.

Please enter IP in the format x.x.x.x, such as<br>192.168.10.1

### **IPMI SMTP Relay** 29.

Please enter IP in the format x.x.x.x, such as 192.168.10.1

# **Scanner Network**

Prisma scanner networks are uniform. The data relay will be configured with IP address 192.168.2.3/24.

## **DICOM Relay Information**

The DICOM relay consists of an XNAT site running on the relay box that uses Xsync to push DICOM session to an upstream XNAT server. It is important that users at your site have access to this XNAT instance. XNAT users will be created without a password. Users will be required to utilized the password reset feature of XNAT to set their password.

### **Who will be the on site XNAT Administrator? \*** 30.

Name

31. **XNAT Administrator Email \***

## **Additional XNAT Users to Preconfigure**

Please list name and email address, one user per line.

### **Local Domain Name \*** 33.

The XNAT system will be pre-configured with an URL such as <u>https://wu-relay1.nrg.mir</u> with a self<br>signed certificate. In this case the domain name would be 'nrg.mir'. The site URL must be updated to one that can be resolved on your local network. We will provide a host name to insure we don't have collisions with other sites, the domain name can be either an internal only domain name or public domain name. Which ever works best for your site. Either way it is best to configure a fully qualified domain name that your local users can access through their web browsers.

## **Network Security Information**

The relay will make outbound connections to WU servers using: HTTPS (TCP/443) Aspera (TCP/UDP/33001)

It will retrieve Centos updates via HTTPS using standard yum update routines.

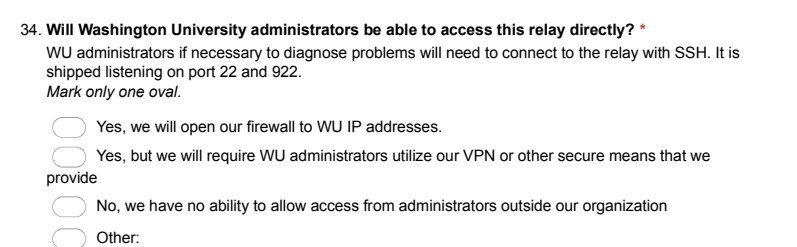

4 of 5

## **Will the XNAT relay site be exposed to Washington University? \*** 35.

If possible the XNAT site should be exposed to WU via HTTPS for diagnosis of DICOM session problems. It is best if this can be done with a white list of IP addresses and not exposed to the entire world. *Mark only one oval.*

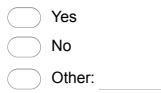

## **XNAT SSL certificate \*** 36.

The XNAT site must have an SSL certificate. We can ship with a self signed certificate or a certificate you provide. *Mark only one oval.*

Use a self signed certificate

An SSL certificate will be provided to WU to preinstall on the relay

Our administrators will install an SSL certificate

A copy of your responses will be emailed to the address you provided

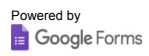